**Министерство образования Московской области Государственное бюджетное профессиональное образовательное учреждение Московской области «Воскресенский колледж»**

## **РАБОЧАЯ ПРОГРАММА ДИСЦИПЛИНЫ**

# **ЕН.02 ИНФОРМАТИКА**

## **Наименование специальности**

23.02.07 Техническое обслуживание и ремонт двигателей, систем и агрегатов автомобилей

## **Квалификация выпускника**

Техник

Рабочая программа учебной дисциплины разработана на основе требований ФГОС среднего общего образования и примерной программы общеобразовательной учебной дисциплины «Информатика», рекомендованной Федеральным государственным автономным учреждением «Федеральный институт развития образования» (ФГАУ «ФИРО») от 21.07.2015 г.

Организация-разработчик: ГБПОУ МО «Воскресенский колледж»

Разработчик:

Захаров С.В. - преподаватель ГБПОУ МО «Воскресенский колледж»

Рецензент

Рабочая программа дисциплины рассмотрена на заседании предметной цикловой комиссии естественно-научных дисциплин

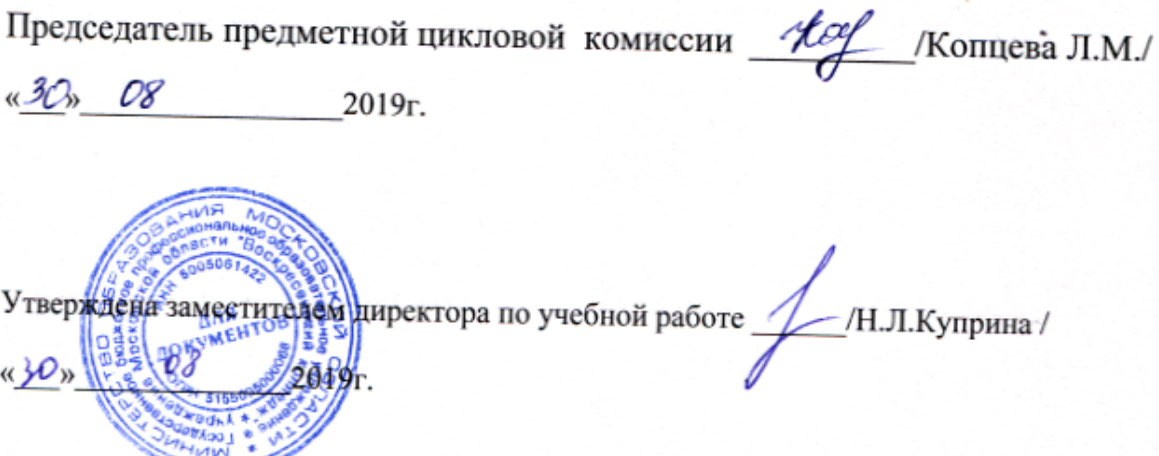

# **ОГЛАВЛЕНИЕ**

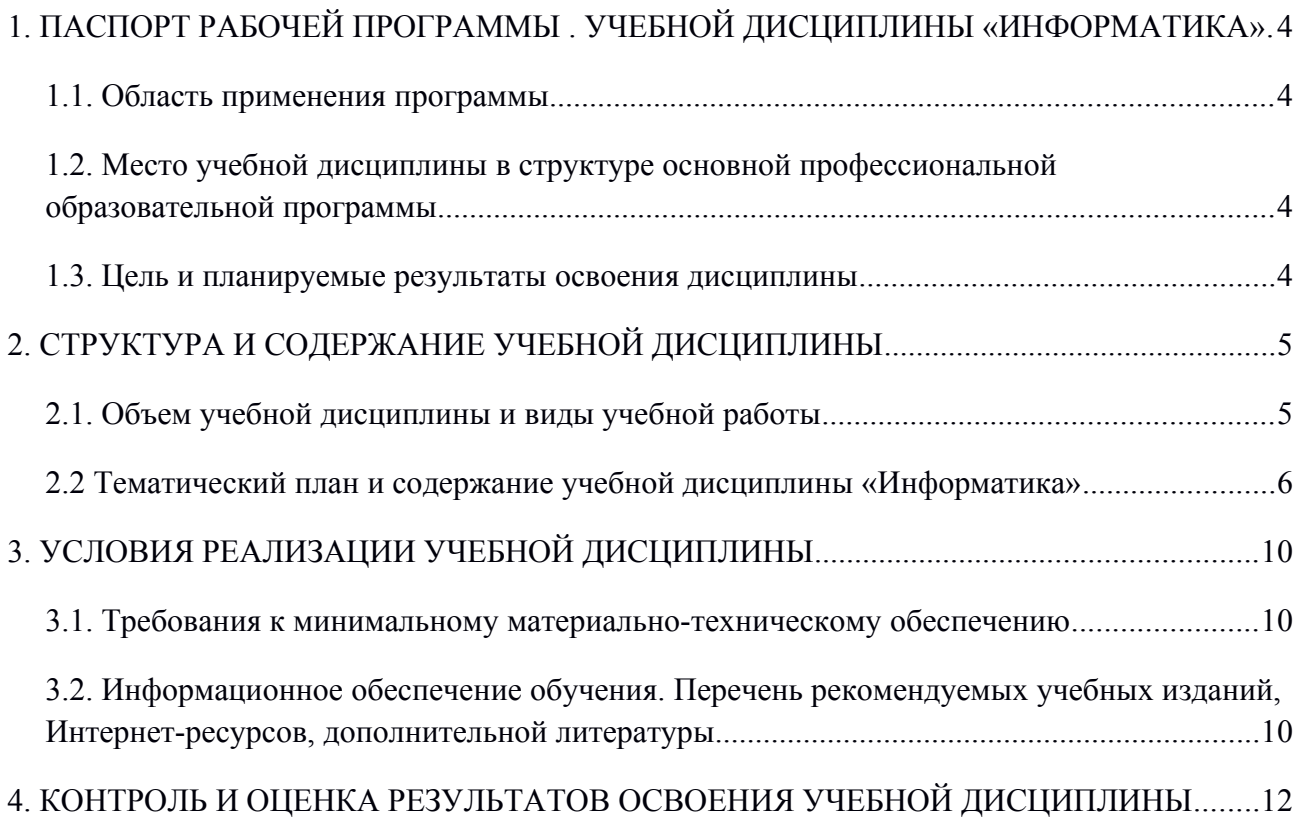

# <span id="page-3-0"></span>**1. ПАСПОРТ РАБОЧЕЙ ПРОГРАММЫ . УЧЕБНОЙ ДИСЦИПЛИНЫ «ИНФОРМАТИКА»**

### <span id="page-3-1"></span>**1.1. Область применения программы**

Программа общеобразовательной учебной дисциплины «Информатика» предназначена для изучения информатики в профессиональных образовательных организациях, реализующих образовательную программу среднего общего образования в пределах освоения основной профессиональной образовательной программы (ОПОП) СПО на базе основного общего образования при подготовке специалистов среднего звена

#### <span id="page-3-2"></span>**1.2. Место учебной дисциплины в структуре основной профессиональной образовательной программы**

Учебная дисциплина «Информатика » входит в Математический и общий естественнонаучный цикл обязательной части учебных циклов.

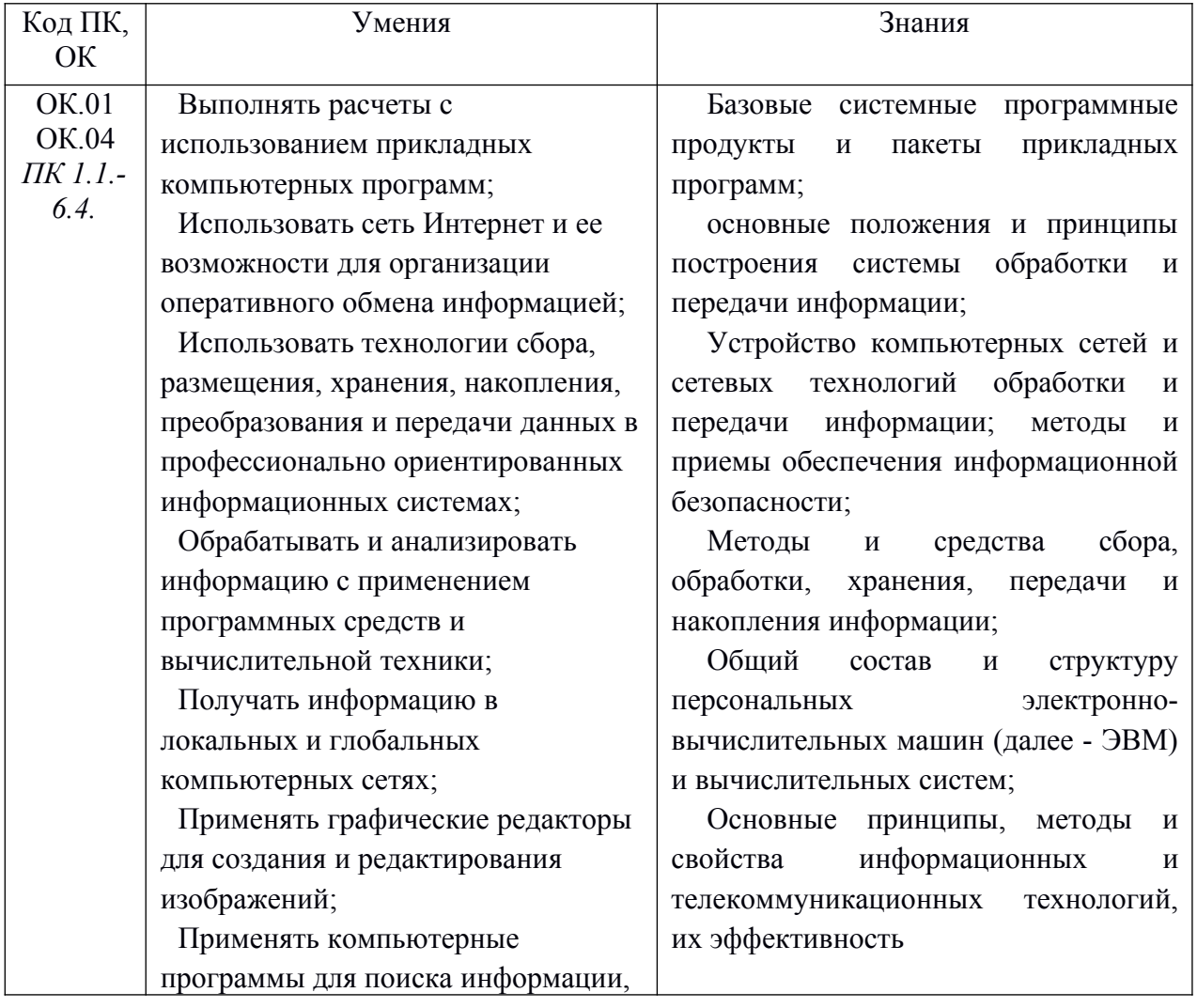

#### <span id="page-3-3"></span>**1.3. Цель и планируемые результаты освоения дисциплины**

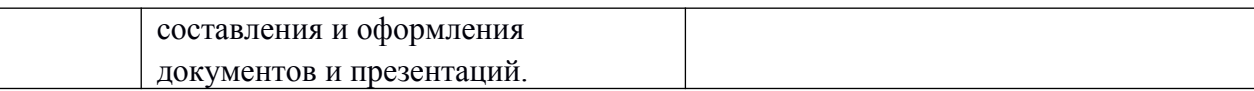

# <span id="page-4-0"></span>**2. СТРУКТУРА И СОДЕРЖАНИЕ УЧЕБНОЙ ДИСЦИПЛИНЫ**

# <span id="page-4-1"></span>**2.1. Объем учебной дисциплины и виды учебной работы**

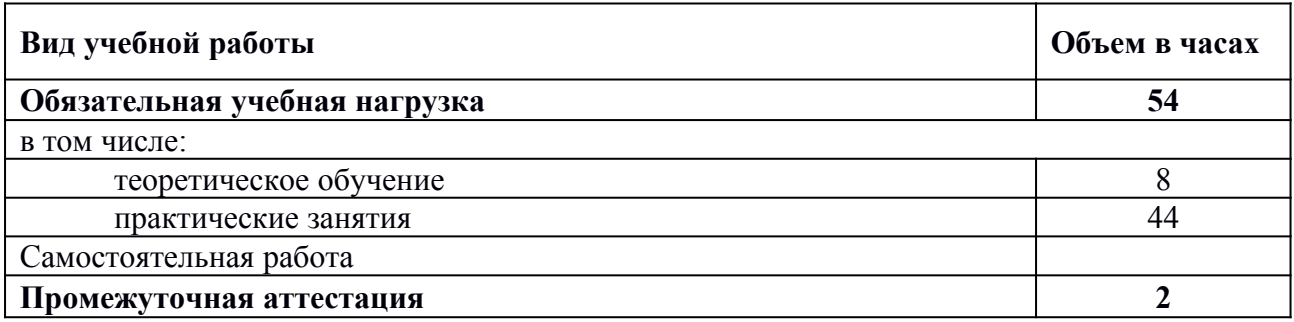

# <span id="page-5-0"></span>**2.2 Тематический план и содержание учебной дисциплины «Информатика»**

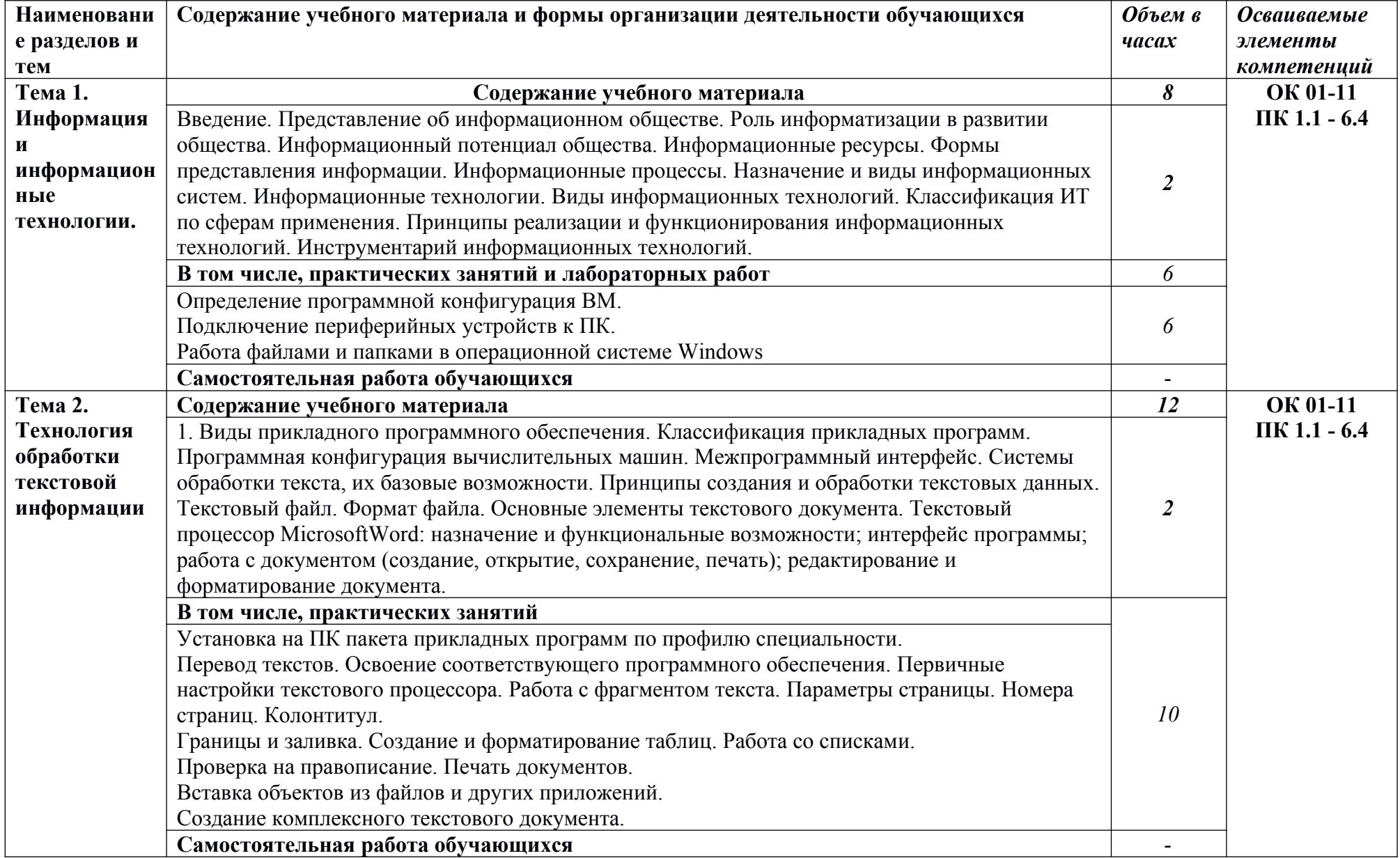

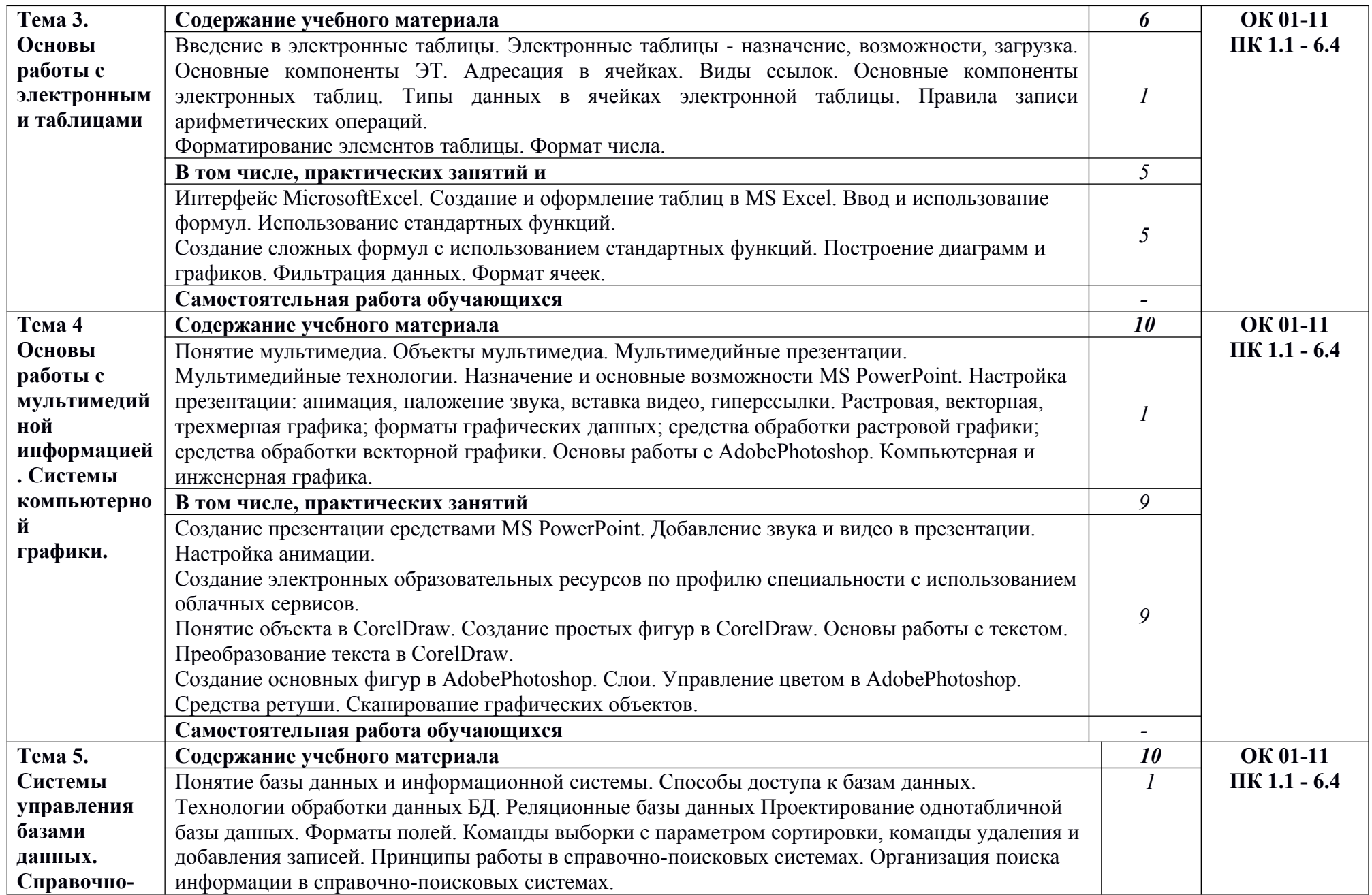

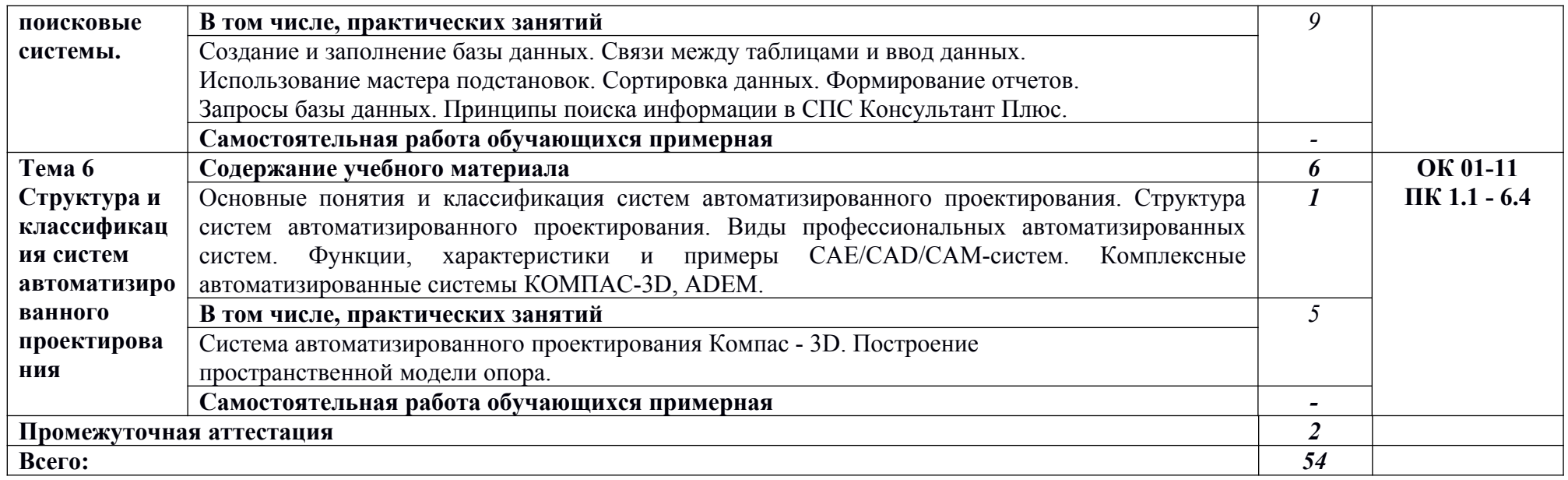

#### **3. УСЛОВИЯ РЕАЛИЗАЦИИ ПРОГРАММЫ УЧЕБНОЙ ДИСЦИПЛИНЫ**

#### **3.1. Для реализации программы учебной дисциплины должны быть предусмотрены следующие специальные помещени**я:

Кабинет Информатика, оснащенный оборудованием: компьютеры по количеству обучающихся; рабочее место преподавателя; комплект учебно-методической документации, и техническими средствами обучения: компьютеры с лицензионным программным обеспечением, проектор, принтер, локальная сеть с выходом в глобальную сеть, DVD.

#### **3.2. Информационное обеспечение реализации программы**

Для реализации программы библиотечный фонд образовательной организации должен иметь печатные и/или электронные образовательные и информационные ресурсы, рекомендуемых для использования в образовательном процессе

1. Голицына О.Л., Попов И. И., Партыка Т.Л., Максимов Н.В. Информационные технологии. - М: ИД «ФОРУМ» - ИНФА-М, 2016.

2. Горев А.Э. Информационные технологии в профессиональной деятельности (автомобильный транспорт). –М.: Юрайт, 2016. – 271 с.

3. Фуфаев Э.В. Пакеты прикладных программ: учебное пособие для студентов средне профессионального образования. М.: Издательский центр «Академия» 2013.

#### **Электронные издания (электронные ресурсы)**

1.Информатика и информационные технологии: конспект лекций. [Электронный ресурс]. - Режим доступа: http://fictionbook.ru

2.Современные тенденции развития компьютерных и информационных технологий: [Электронный ресурс]. - Режим доступа: http://www.do.sibsutis.ru

3.Электронный учебник "Информатика" [Электронный ресурс]– Режим доступа: http://vovtrof.narod.ru

#### **Дополнительные источники** (при необходимости)

- 1. Основы работы в «КОМПАС-График V 14»: Практикум / Конакова И.П., 2-е изд., стер. - М.:Флинта, Изд-во Урал. ун-та, 2017. - 104 с. ISBN 978-5-9765-3135-2 - Режим доступа: http://znanium.com/catalog/product/947714
- 2. Основы моделирования в среде автоматизированной системы проектирования "Компас 3D": Учебное пособие / Малышевская Л.Г. - Железногорск:ФГБОУ ВО СПСА ГПС МЧС России, 2017. - 72 с. - Режим доступа: <http://znanium.com/catalog/product/912689>

## <span id="page-9-0"></span>**3. УСЛОВИЯ РЕАЛИЗАЦИИ УЧЕБНОЙ ДИСЦИПЛИНЫ**

### <span id="page-9-1"></span>**3.1. Требования к минимальному материально-техническому обеспечению**

Реализация учебной дисциплины требует наличия учебного кабинета «Информатика».

Оборудование кабинета и рабочих мест:

- посадочные места по количеству обучающихся;
- рабочее место преподавателя;
- комплект учебно-наглядных пособий по информатике;
- образцы внутренней структуры системного блока.

Технические средства обучения:

- экран и мультимедиапроектор;
- персональные компьютеры с лицензионным программным обеспечением;
- принтер.

### <span id="page-9-2"></span>**3.2. Информационное обеспечение обучения.**

## **Перечень рекомендуемых учебных изданий, Интернет-ресурсов, дополнительной литературы**

#### *Основные источники:*

- 1. Михеева Е.В. Информатика: Учебник. М.: Издательский центр «Академия», 2012.
- 2. 3. Михеева Е.В. Практикум по информатике: Учебное пособие. М.: Издательский центр «Академия», 2012.
- 3. Немцова Т.И. Компьютерная графика и web-дизайн. Практикум: Учебное пособие. – М.: ИД «Форум», 2012.
- 1. Гаврилов М.В. Информатика и информационные технологии : Учебник. – М.: Издательство Юрайт, 2013.
- 2. Михеева Е.В. Практикум по информационным технологиям в профессиональной деятельности: Учебное пособие. – М.: Издательский центр «Академия», 2013.

### *Дополнительные источники:*

- 1. Могилев А.В.Информатика: Учебник, М.: Издательский центр «Академия», 2011.
- 2. . Немцова Т.И. Практикум по информатике: Учебное пособие. М.: ИД «Форум», 2011.
- 3. Информатика и информационно-коммуникационные технологии (ИКТ): учеб. пособие / Н.Г. Плотникова. — М. : РИОР : ИНФРА-М, 2019. — 124 с. — (Среднее профессиональное образование). — Режим доступа: http://znanium.com/catalog/product/994603

4. Информатика: Курс лекций. Учебное пособие / Е.Л. Федотова, А.А. Федотов. - Москва : ИД ФОРУМ: ИНФРА-М, 2011. - 480 с.: ил.; 60x90 1/16. - (Высшее образование). (переплет) ISBN 978-5-8199-0448-0 - Текст : электронный. - URL: http://znanium.com/catalog/product/204273

## **Интернет-ресурсы:**

- 1. Электронно-библиотечная система Znaniun.com [http://znanium.com](http://znanium.com/)
- 2. Библиотека научной и студенческой информации, [http://www.bibliofond.ru](http://www.bibliofond.ru/)
- 3. Информационно-коммуникационные технологии в образовании. ИКТ портал, <http://www.ict.edu.ru/catalog/>
- 4. Интерактивный курс Microsoft Office 2007. ООО «Мультисофт», [www.new-school.ru](http://www.new-school.ru/)
- 5. Учебники по работе с офисными программами. Издательство BHV, Питер, ДМК «Пресс», FSM-Portal.net Книги и журналы Работа с офисными программами (28 учебников), [http://fsm-portal.net/books/9286-rabota-s-ofisnymi-programmami-28](http://fsm-portal.net/books/9286-rabota-s-ofisnymi-programmami-28-uchebnikov.html) [uchebnikov.html](http://fsm-portal.net/books/9286-rabota-s-ofisnymi-programmami-28-uchebnikov.html)

# <span id="page-11-0"></span>**4. КОНТРОЛЬ И ОЦЕНКА РЕЗУЛЬТАТОВ ОСВОЕНИЯ УЧЕБНОЙ ДИСЦИПЛИНЫ**

Контроль и оценка результатов освоения учебной дисциплины осуществляется преподавателем в процессе проведения теоретических и практических занятий, тестирования, а также выполнения обучающимися индивидуальных заданий.

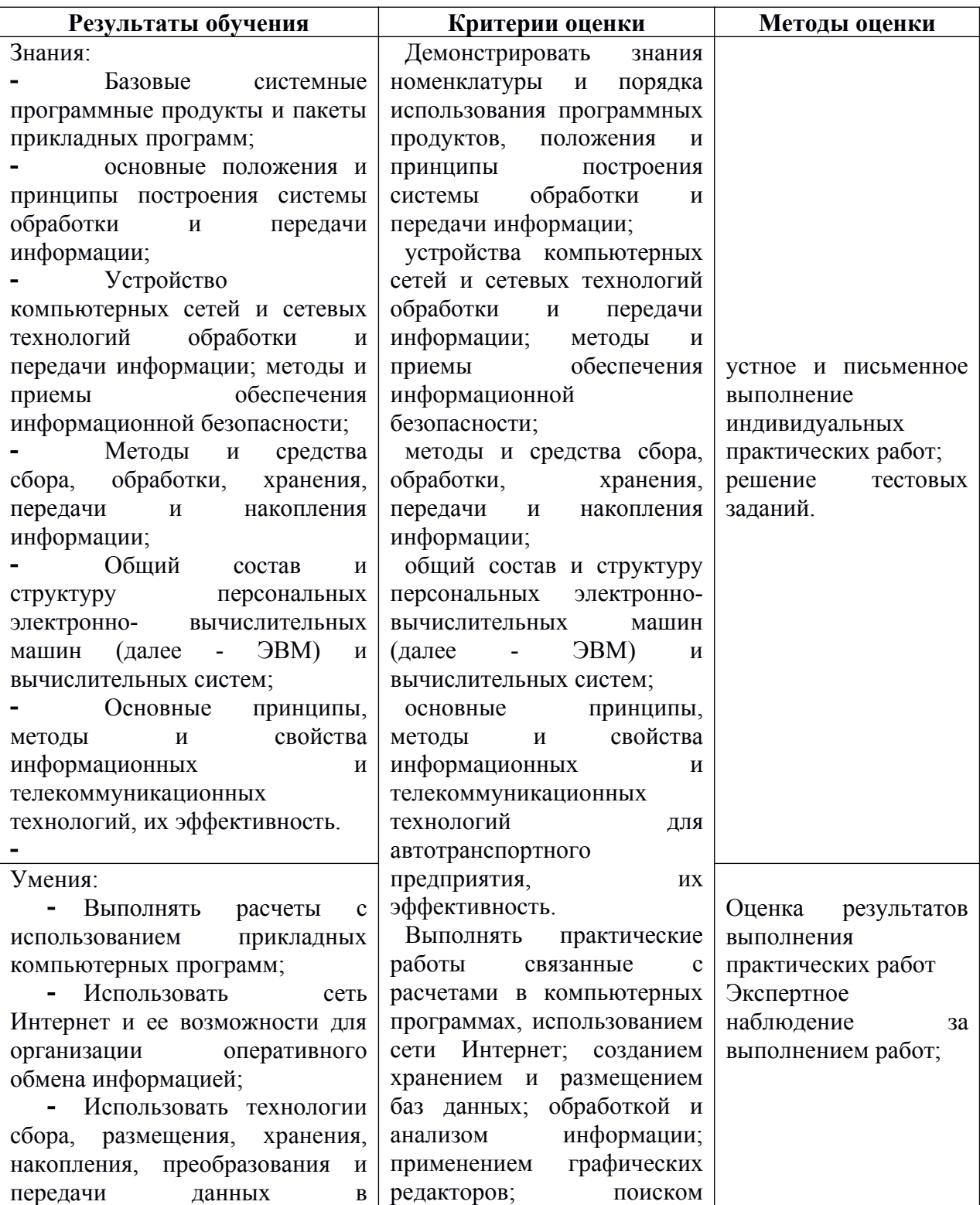

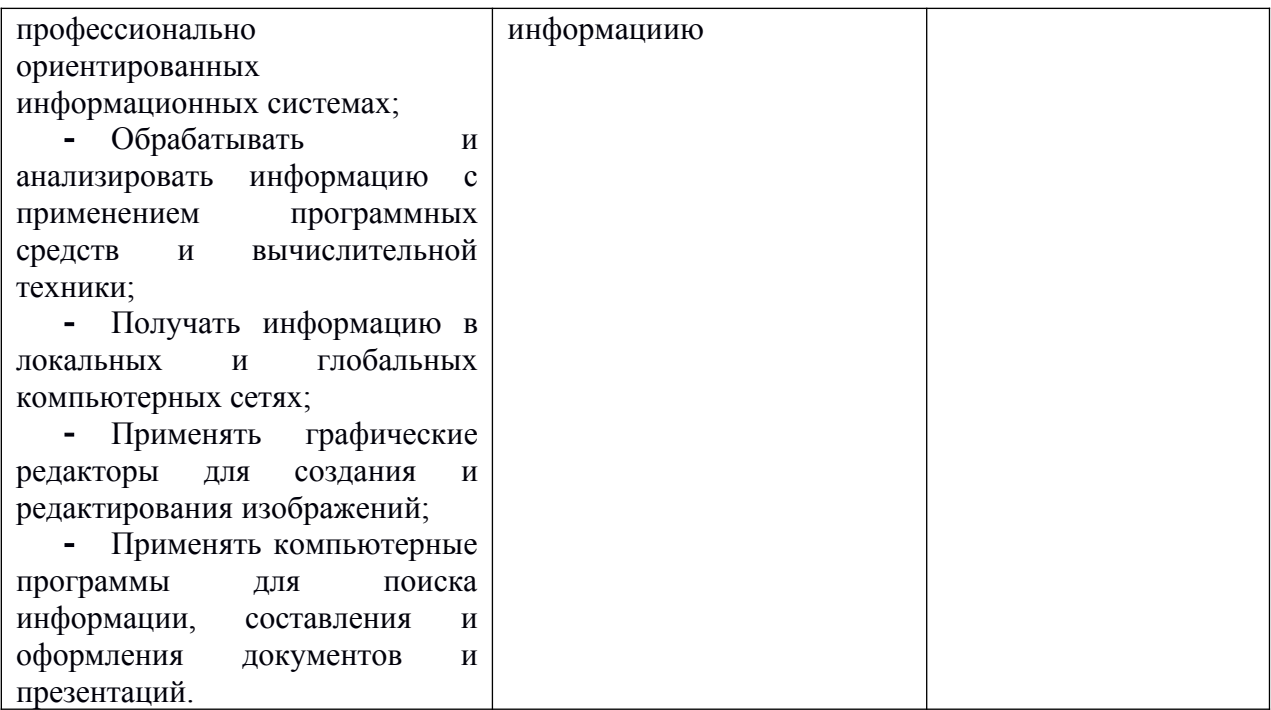